## SAP ABAP table VNPGZ {IS-H: Structure for Update Task NPGZ}

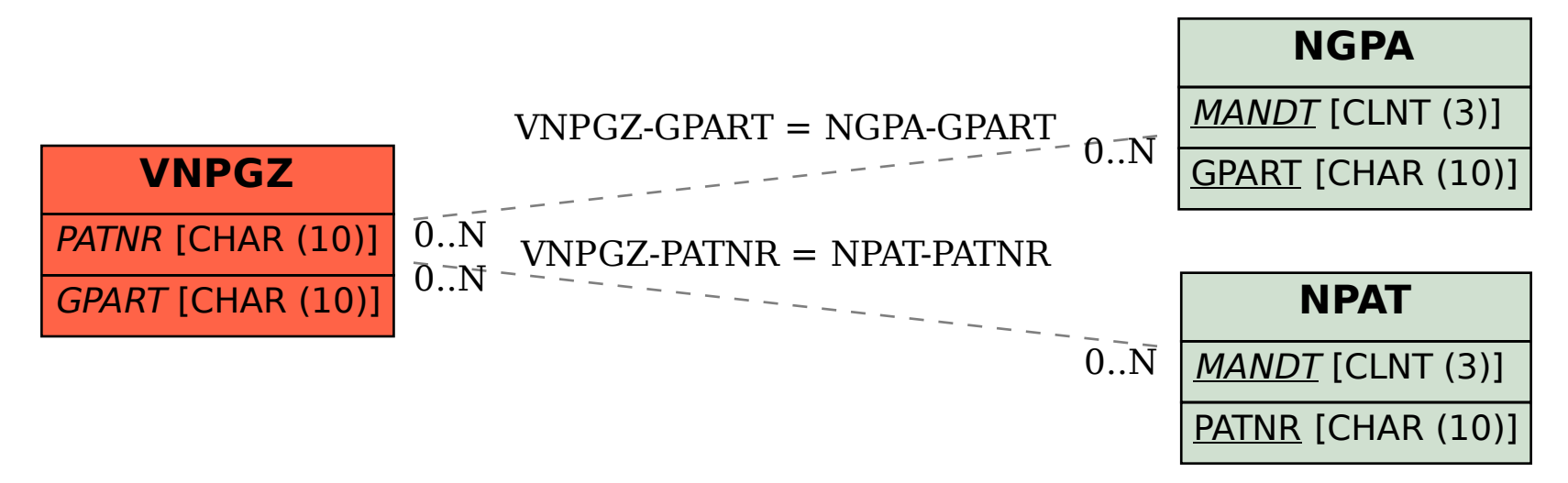